```
Using the Code from the link above (see attachment, I came up with:
(attached screenshots are below ;-) 
For [RIG404] [View] [Zip] [Fax] - all are links (innertext)
WOULD i USE: code
Set ObjWebTable = Description.Create
ObjWebTable("class").Value = "4-column-table"
ObjWebTable("innertext").Value = ".*Evaluate.*"
Set TableCollection = Browser(Wisdom).Page(Wisdom_Env).ChildObjects(ObjWebTable)
intTableCount = TableCollection.Count
ObjLinkRowsFound = 0
For i = 0 to intTableCountRow - 1
   For j = 0 to 4 ' (intTableCountCol)
   Set ObjLink = TableCollection(i).ChildItem(i, j, "Link", 0) ' You have to check this number & change the Col number, if 
needed.
   If ObjIcon.GetROProperty("class") = "RIG404" Then
     ObjLinkRowsFound = 1
   Exit For
   End If
   Next
Next
If ObjLinkFoundRows = 1 Then
        ObjLink.Click 
Else
        'Report Something
        Messagebox = "No Reports Found"
        Exit
End If
```
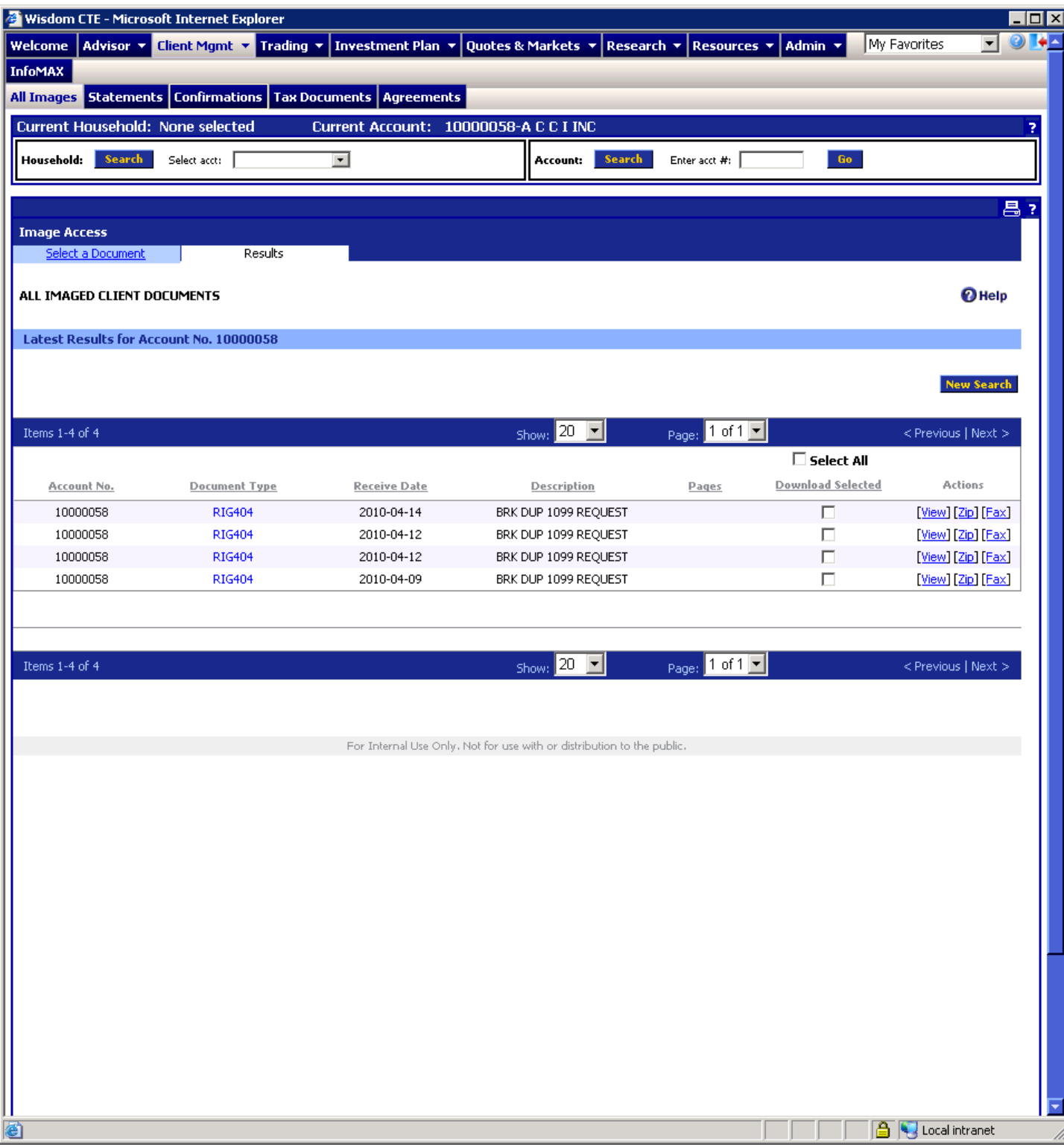

See DocTypes have now changed plus count.

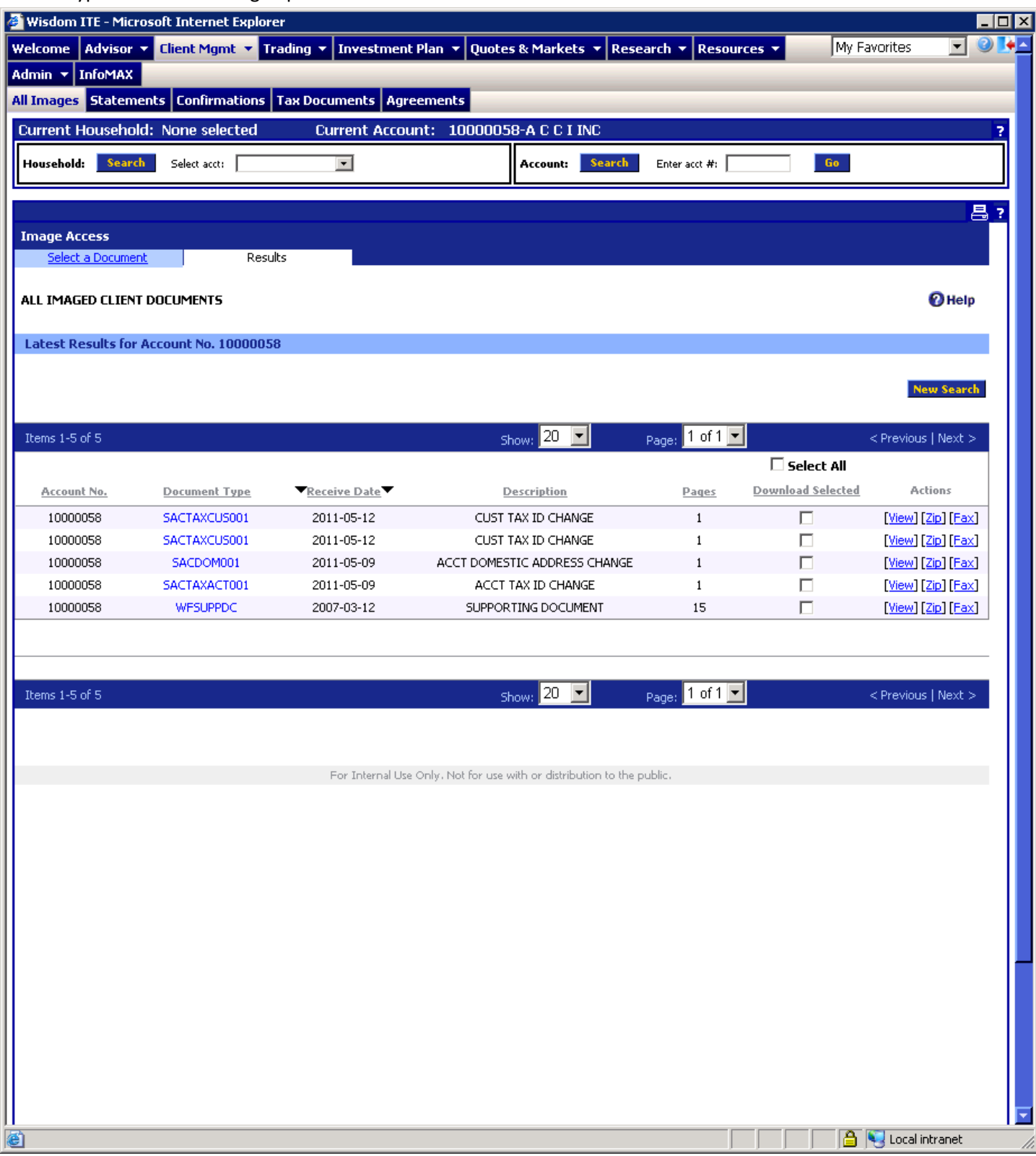

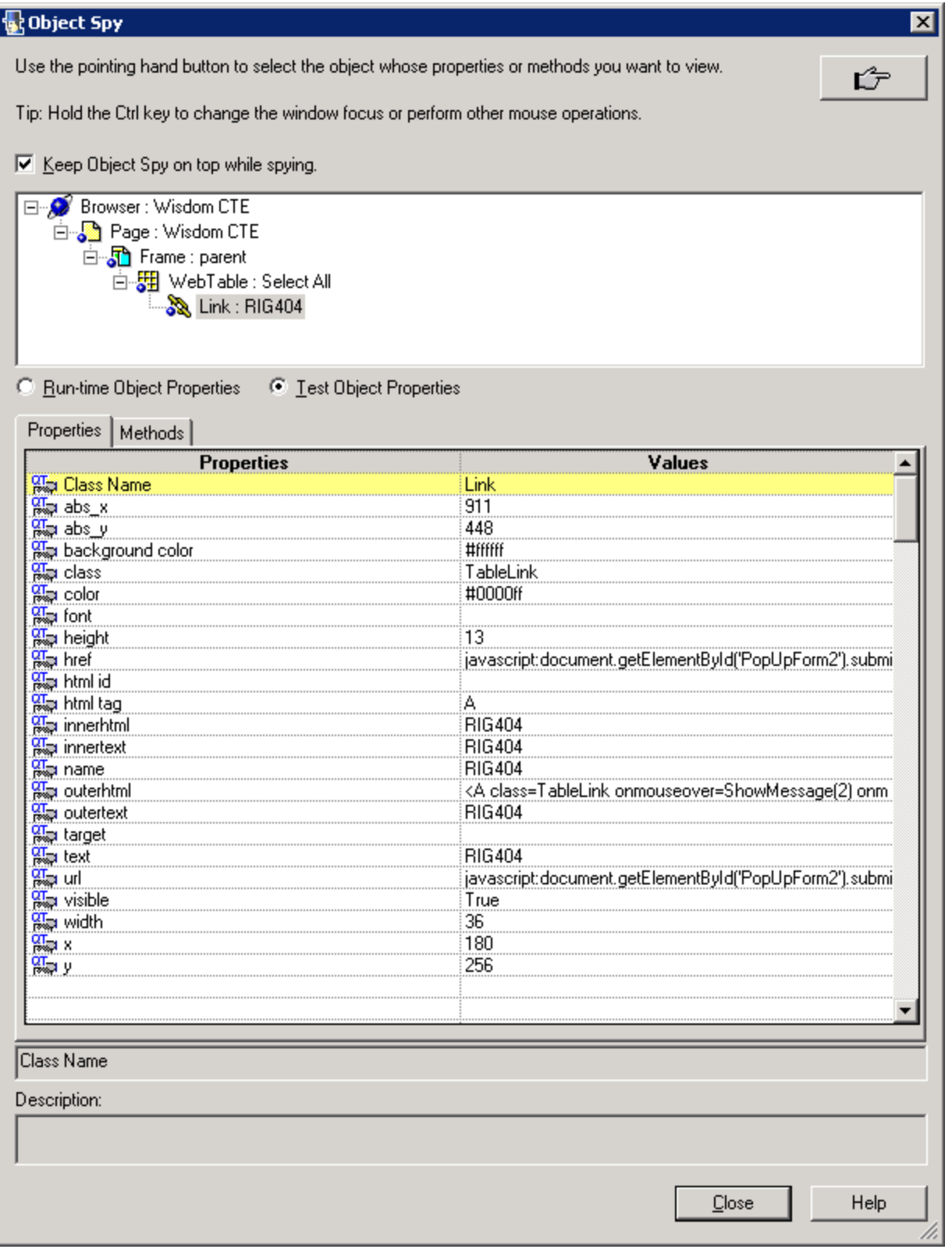

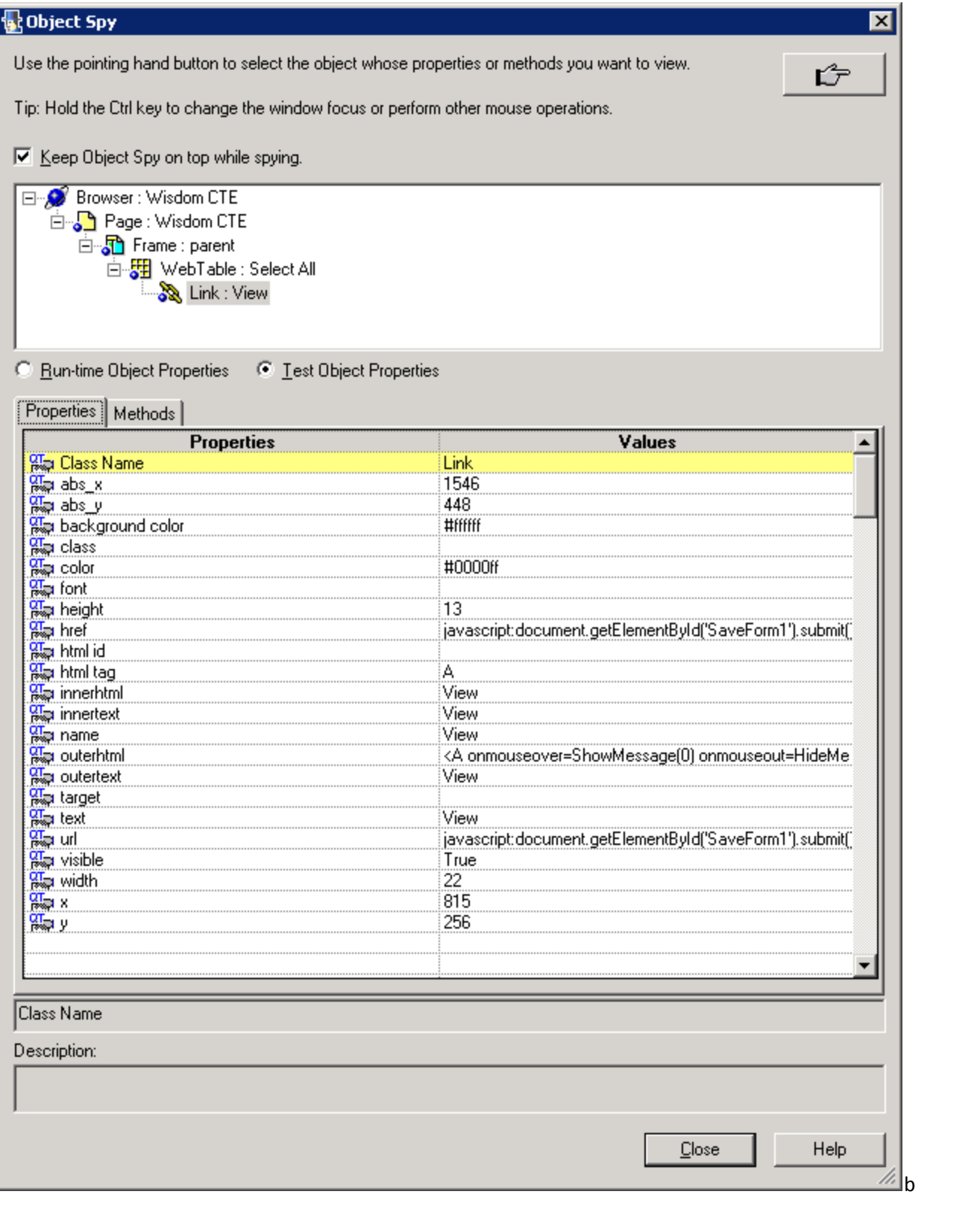